# **Bài 1: THIẾT KẾ CƠ SỞ DỮ LIỆU**

1. Tạo mới cơ sở dữ liệu QLBanhang với :

- Data File: Kích thước tạo lập 100MB, mỗi lần tăng 10MB, giới hạn kích thước tập tin là 200MB

- Log File: Kích thước tạo lập 30MB, mỗi lần tăng 5 MB, không giới hạn kích thước tập tin

2. Tạo các bảng cho cơ sở dữ liệu trên:

Bảng danh mục vật tư (VATTU)

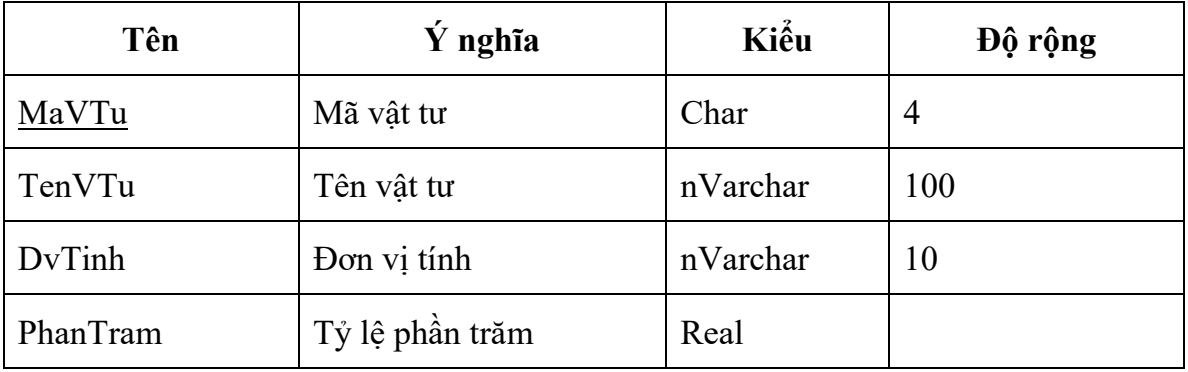

Bảng danh mục nhà cung cấp (NCC)

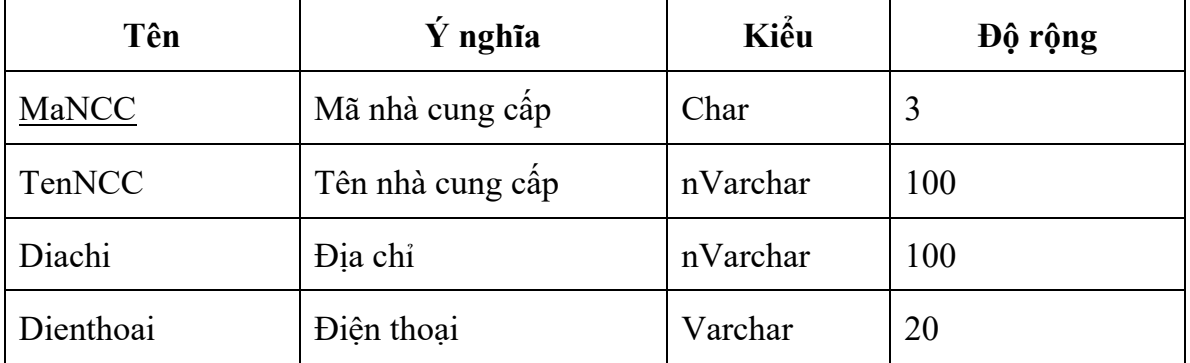

Bảng đơn đặt hàng (DONDH)

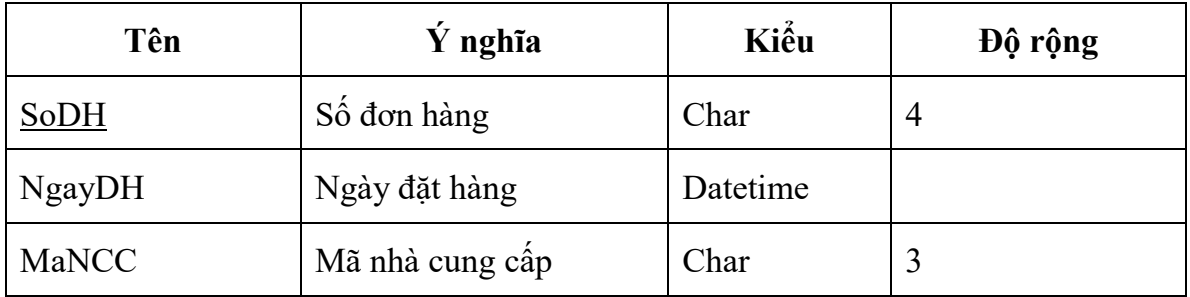

## Bảng chi tiết đơn đặt hàng (CTDONDH)

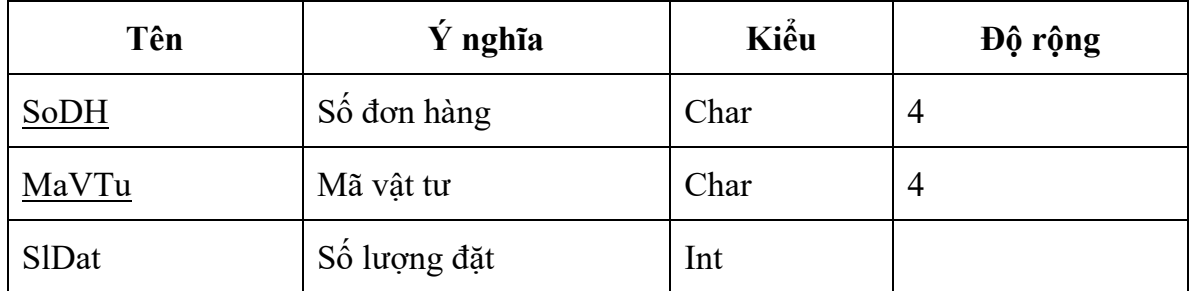

### Bảng phiếu nhập hàng (PNHAP)

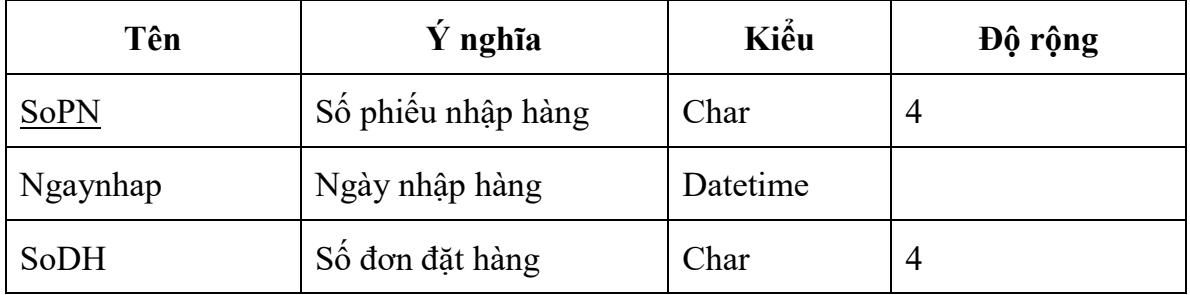

Bảng chi tiết phiếu nhập hàng (CTPNHAP)

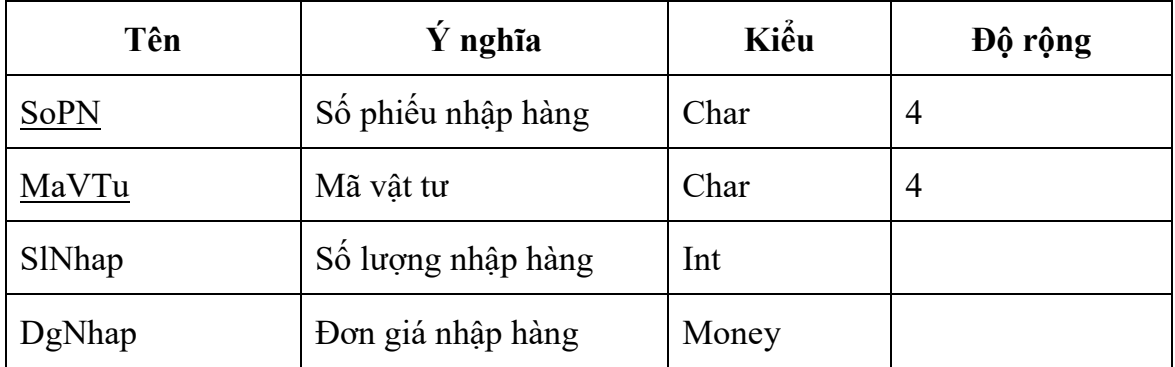

Bảng phiếu xuất hàng (PXUAT)

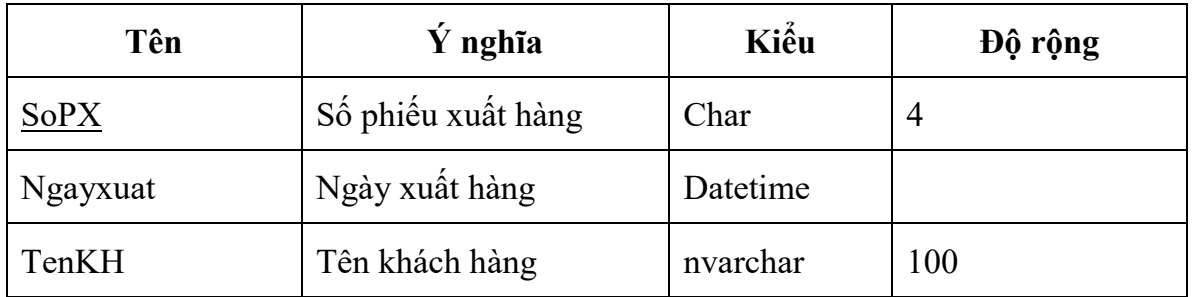

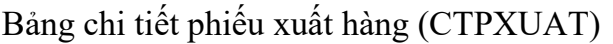

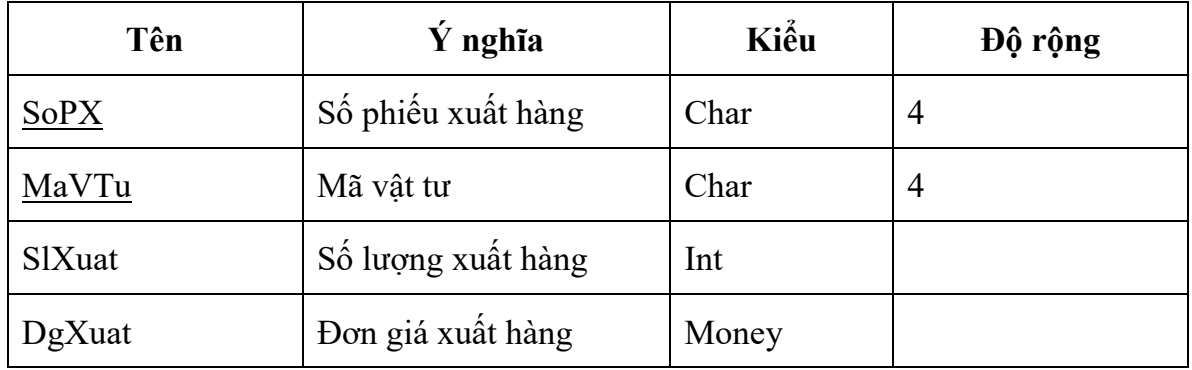

Bảng hàng tồn (TONKHO)

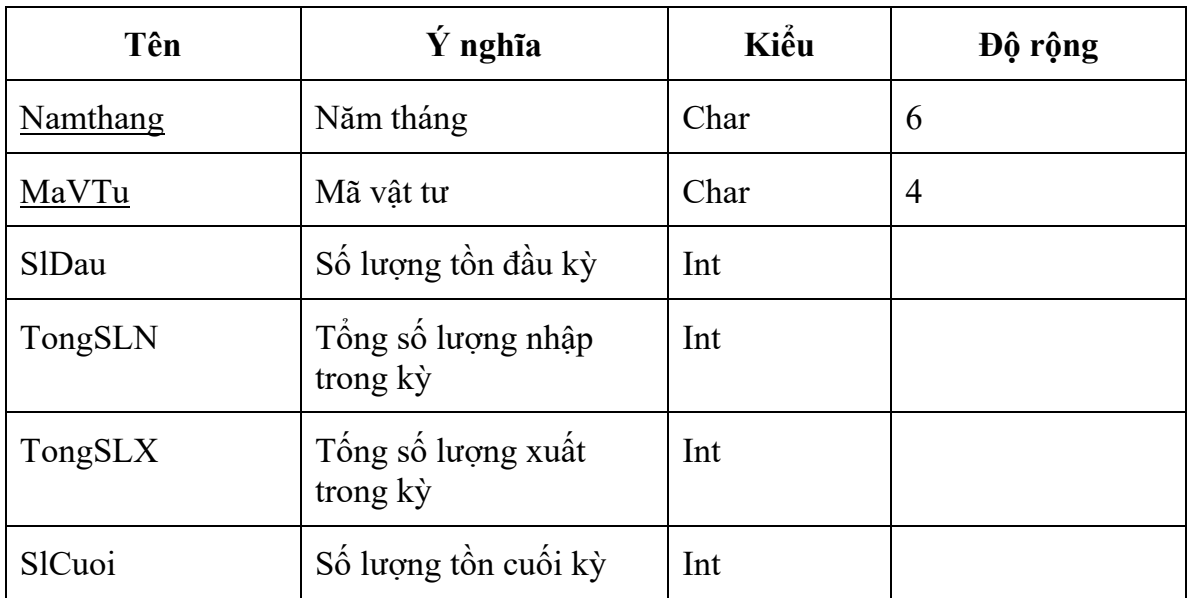

3. Tạo các ràng buộc cho các bảng trên như sau:

#### **Bảng VATTU:**

Mã vật tư là khóa chính

Tên vật tư là duy nhất

Giá trị mặc định cho cột đơn vị tính là ''

0<=Phần trăm<=100

#### **Bảng NHACC:**

Mã nhà cung cấp là khóa chính

Tên và địa chỉ của nhà cung cấp là duy nhất

Giá trị mặc định cho cột điện thoại là 'Chưa có'

#### **Bảng DONDH:**

Số đơn đặt hàng là khóa chính

Giá trị mặc định cho cột ngày đặt hàng là ngày hiện hành

#### **Bảng CTDONDH:**

(Số đơn hàng, mã vật tư) là khóa chính

Số lượng đặt>0

#### **Bảng CTPNHAP:**

Số phiếu nhập và mã vật tư là khóa chính

Số lượng nhập và đơn giá nhập > 0

#### **Bảng CTPXUAT:**

Số phiếu xuất và mã vật tư là khóa chính

Số lượng xuất và đơn giá xuất > 0

#### **Bảng TONKHO:**

Năm tháng, mã vật tư là khóa chính

Số lượng đầu, tổng số lượng nhập và tổng số lượng xuất  $\geq 0$  và đều có giá tri mặc định  $= 0$ 

Số lượng cuối =Số lượng đầu+Tổng số lượng nhập-Tổng số lượng xuất

4. Thêm các ràng buộc về khóa ngoại cho các bảng như sau:

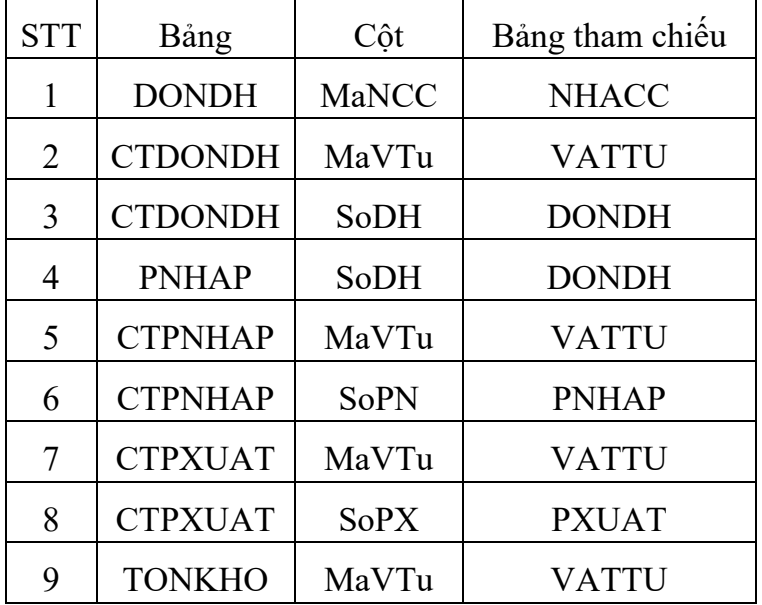

5. Tạo mô hình quan hệ cho CSDL trên.

6. Nhập dữ liệu thử sau đó tạo file backup cho CSDL QLBanhang, thử xóa CSDL QLBanhang rồi phục hồi dữ liệu từ file backup.

## **Dữ liệu thử**

### Bảng VATTU

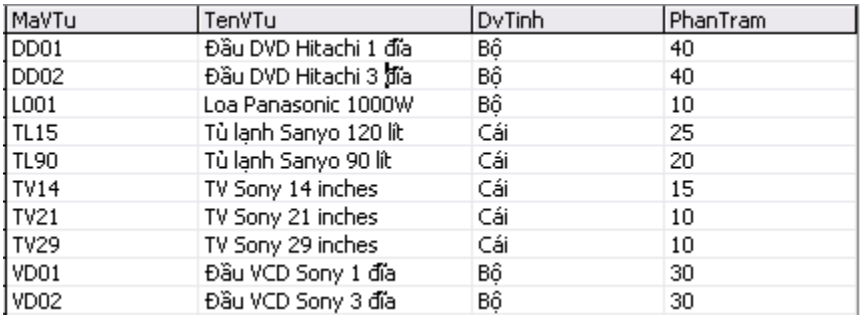

### Bảng NHACC

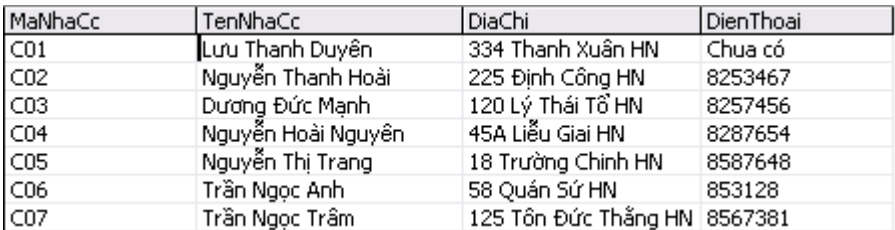

### Bảng DONDH

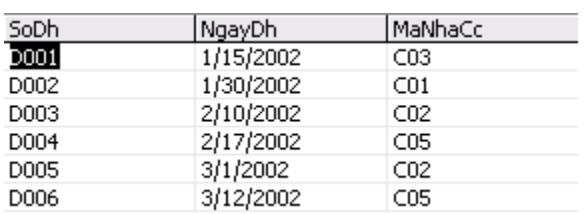

### Bảng CTDONDH

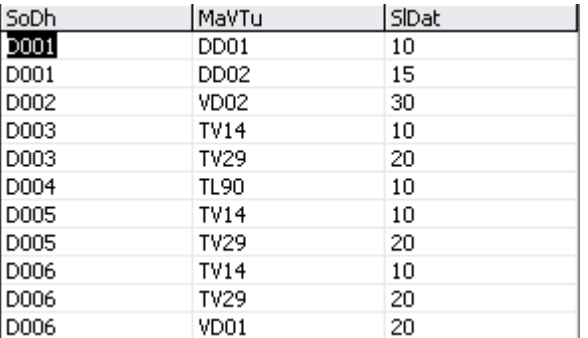

### Bảng PNHAP:

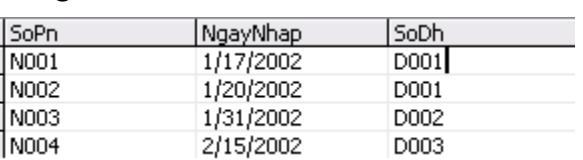

### Bảng CTPNHAP:

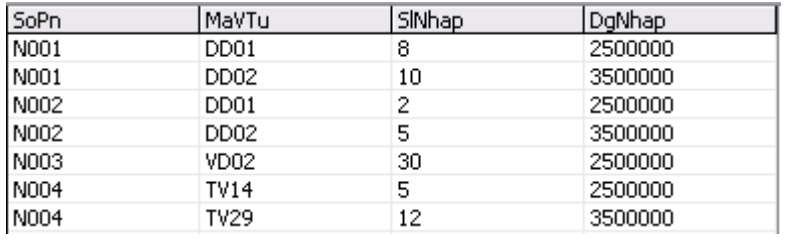

## Bảng PXUAT:

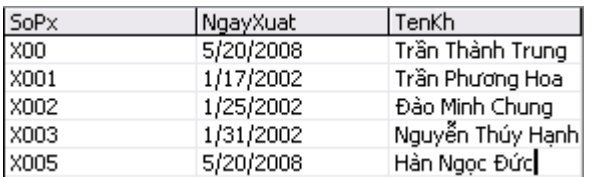

### Bảng CTPXUAT:

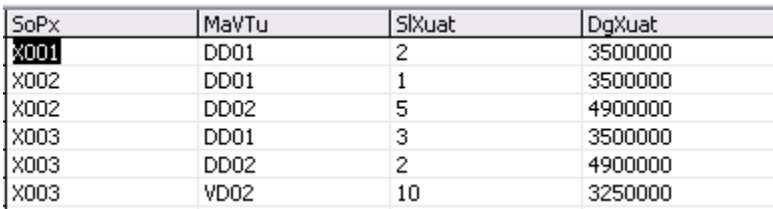